## 2A win calculate your BMI

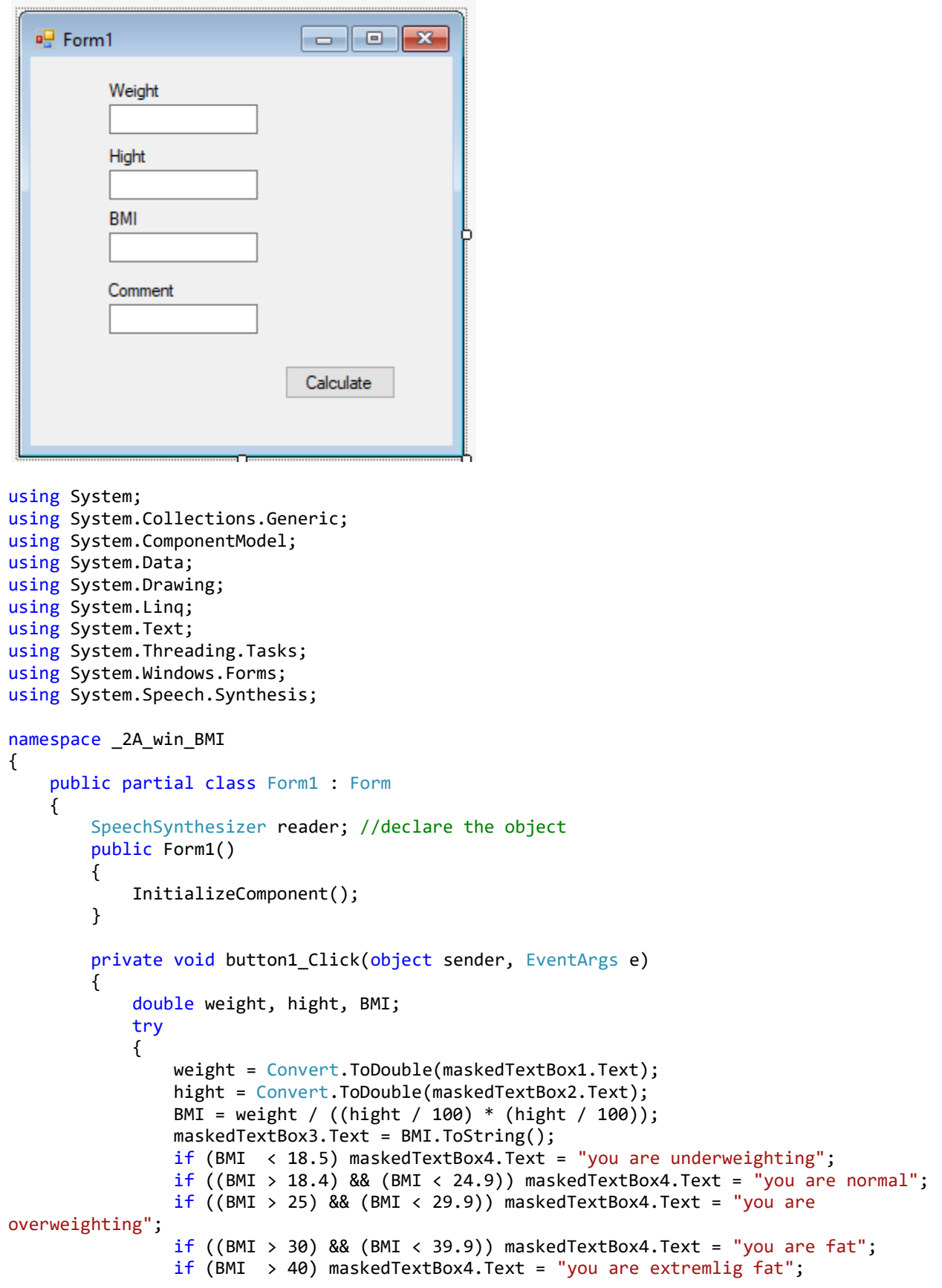

```
 //reader.Dispose();
               //reader = new SpeechSynthesizer();
               //reader.SpeakAsync(maskedTextBox4.Text);
 }
catch catch
            {
           MessageBox.Show("ERROR");
 }
        }
        private void Form1_Load(object sender, EventArgs e)
        {
            reader = new SpeechSynthesizer(); //create new object 
        }
    }
}
```